УДК 519.85

ż

## **Использование пакета Maple для преобразования логических выражений на уроках информатики**

*Оленев Александр Анатольевич Ставропольский государственный педагогический институт к.т.н., доцент кафедры математики и информатики*

*Власова Алёна Николаевна Ставропольский государственный педагогический институт студент*

## **Аннотация**

Нынешний мир не представим без обращения к информационным технологиям и компьютерной техники. В статье представлен обзор использования системы компьютерной алгебры Maple для решения логических выражений на уроках информатики. Так как, с появлением систем компьютерной алгебры (СКА) меняются подходы и методы изложения учебного материала в учебных заведениях различного уровня, становится возможным представлять учебный материал на более высоком уровне. Система Maple достаточно легка в освоении, так как обладает интуитивно понятным интерфейсом и широким функционалом. В рамках школьного курса на уроках информатики изучаются элементы математической логики. С помощью СКА Maple возможно решать логические задачи, определять истинность или ложность высказываний, строить таблицы истинности. Использование СКА Maple на уроках информатики дает возможность решения задач самой разной сложности, и может нивелировать последствия невнимательности ученика. Так же, использование данного программного продукта существенно уменьшает время решения задач и является для ученика важным подспорьем в понимании изучаемого материала. Следовательно, правильно подобранные методы обучения в сочетании с информационными технологиями позволяют достичь необходимого качественного уровня образованности обучающихся. **Ключевые слова:** система компьютерной алгебры, Maple, информатизация, обучение, информационные технологии, логика, образовательная система,

логические выражения.

# **Using the maple package to transform logical expressions in informatics lessons**

*Olenev Alexander Anatolyevich Stavropol State Pedagogical Institute Ph.D., assistant professor of mathematics and computer science* *Vlasova Alyona Nikolaevna Stavropol State Pedagogical Institute student*

## **Abstract**

ż

The present world cannot be imagined without reference to information technologies and computer equipment. The article presents an overview of the use of the Maple computer algebra system for solving logical expressions in computer science lessons. Since, with the advent of SKA, approaches and methods of presenting the material in an educational institution change, it becomes possible to present educational material at a higher level. The Maple system is fairly easy to learn, has an intuitive interface and extremely wide functionality. As part of a school course in computer science lessons, mathematical logic is studied. With the help of Maple it is possible to solve logical problems, determine the truth or falsehood of statements. Using SKA Maple in computer science lessons allows you to solve problems of very different complexity, and completely eliminates the consequences of inattention of the student. Also, the use of a software product significantly reduces the time to solve problems and is an important tool for the student in understanding the material being studied. Consequently, properly chosen teaching methods in combination with information technologies make it possible to achieve the required quality level of education of students.

**Keywords:** computer algebra system, Maple, informatization, learning, information technologies, logic, educational system, logical expressions.

Современные информационные технологии (ИТ), представляют собой каскад технологий телекоммуникационного кластера, связанных с коммуникацией в рамках данного кластера, которые направлены на интеграцию субъектов в единую информационную сеть, с целью максимизации количества достоверной информации [1]. Возможности, которые дают информационные технологии, навсегда изменили общество, в особенности коммуникационную среду. Это диктует необходимость понимания сути информационных технологий, их возможностей максимально эффективного применения в самых различных сферах человеческой деятельности, в частности и в образовании. Кроме того, необходимость широкого применения информационных технологий в образовании обусловлена ещё целым рядом факторов. Рассмотрим детально наиболее значимые из них [2]:

- широкомасштабное внедрение ИТ в образовательную систему существенно увеличивает динамику передачи опыта, что является одной из фундаментальных задач образования. Поскольку ИТ повышают эффективность коммуникаций, то происходит увеличение динамики не только в разрезе передачи опыта от поколения к поколению, но и индивидуального опыта, что открывает множество возможностей прикладного применения ИТ в рамках образовательного пространства;

- современные ИТ позволяют человеку гораздо быстрее и эффективнее адаптироваться к условиям окружающей среды и социальным изменениям. Фактически ИТ особым образом меняют мышление человека, адаптируя его к работе с большими объемами информации и информационными потоками большой плотности. За счет этого - внелрение ИТ способствует эффективной реализации развивающей функции образования;

- внедрение ИТ в систему учета, контроля и мониторинга в рамках деятельности образовательного учреждения существенно увеличивает ее эффективность за счёт автоматизации и уменьшения временных  $\mathbf{M}$ стоимостных издержек. Это позволяет интенсифицировать внимание на чисто образовательных залачах и иных более приоритетных направлениях:

- активное внедрение в образовательную систему ИТ необходимо и для того, чтобы данная система максимально соответствовала требованиям современного информационного общества [3].

Вышеописанные факторы однозначно указывают на необходимость полномасштабного внедрения ИТ в образовательное пространство, более того необходимо их перманентное обновление и оптимизация для того, чтобы образование развивалось сопоставимо с развитием информационного общества в целом.

Существует множество примеров успешного внедрения ИТ  $\overline{B}$ образовательное пространство, сюда можно отнести и студенческие порталы, и дистанционное обучение, и различные экспертные системы. Наиболее продвинутыми являются системы дополненной реальности и мультимедиа курсы, которые внедряются в передовых университетах, например, таком как МІТ (Массачусетский технологический институт, англ. Massachusetts Institute of Technology). Таким образом, можно констатировать, что ИТ являются одним из наиболее значимых ноу-хау в современном образовании [8].

Одновременно с этим, информационные технологии являются важным элементом методики преподавания таких дисциплин, как: математика, информатика и т.п. Особой значимостью отличаются компьютерные математические пакеты: Derive, Maple, Mathematica, Maxima, MatLab, и др.

Одним из наиболее часто используемых программных пакетов, является система компьютерной алгебры (СКА) Maple. Это обусловлено целым рядом причин:

Maple. крайне гибкое и интуитивно-понятное  $1_{-}$ программное обеспечение, с эффективным интерфейсом, который не только лает сформировать возможность индивидуально библиотеку необходимых процедур, но и способствует развитию навыков программирования, повышает усвоение математических знаний и умений. Что особенно важно при изучении элементов математической логики и алгоритмизации [3];

2. Maple весьма удачный продукт, с точки зрения его внутренней структуры и ее соответствия формальной логике, которая в свою очередь соотносится с математической логикой;

3. Maple может способствовать правильному пониманию И применению математических выражений - как совокупности символов,

присутствие которых обязательно, а порядок их применения принципиально важен [4].

4. Maple достаточно легок в освоении, обладает интуитивно понятным интерфейсом и крайне широким функционалом.

Например, в рамках школьного курса на уроках информатики изучаются элементы математической логики. С помощью СКА Maple возможно решать логические задачи различного типа, определять истинность или ложность простых и сложных высказываний, производить другие преобразования логических выражений и т.д. [5].

Наиболее часто, для наглядности и проверки правильности решения задач используют - таблицы истинности. Любая таблица истинности определяет результат выполнения операции для всех возможных комбинаций логических значений исходных высказываний [6.7]. Решение залач логического типа с использованием в качестве итога - таблицы истинности может быть построено по следующему алгоритму:

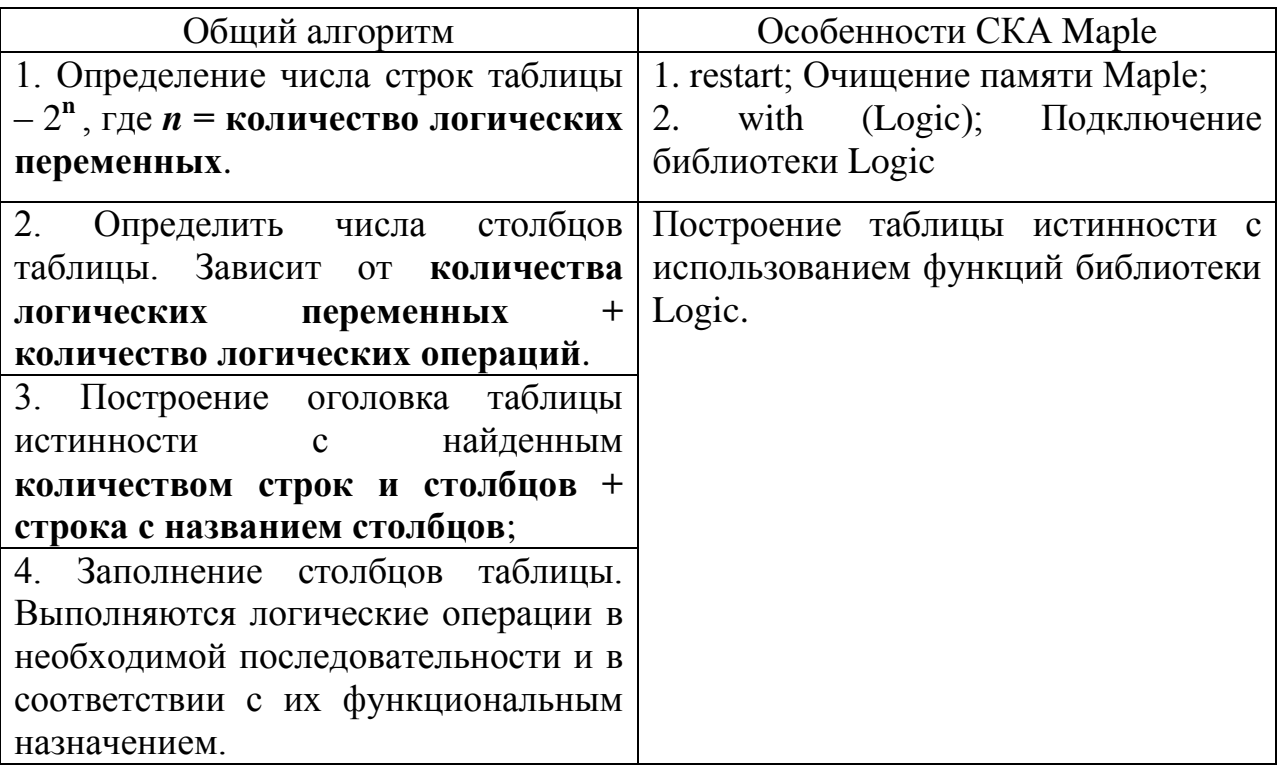

Для построения таблицы истинности воспользуемся командой СКА Maple, принадлежащей библиотеки Logic - TruthTable. Формат команды: **TruthTable** (*expr*, [L]), где *expr* - булево выражение,  $L$  - список идентификаторов, входящих в выражение.

Пример 1. Построить таблицу истинности для логического выражения:  $f = a$  and b

а) по общему алгоритму:

>  $array([[a, ' | ', b, ' | ', a and b],$ <br>[`---`,`+`,`---`, `+`,`---`],  $[true, ' | ', true, ' | ', true]$  Постулат. 2019. №3 ISSN 2414-4487

ż

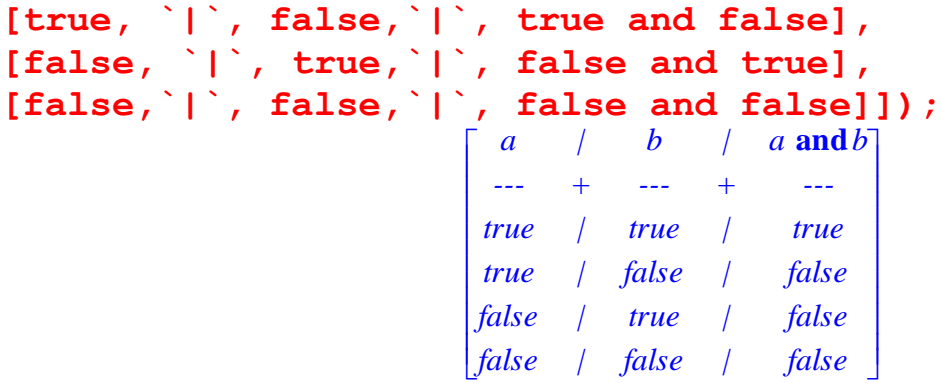

**б)** с использованием библиотеки **Logic** СКА Maple

> **with(Logic);**

[*&and*, *&iff*, *&implies*, *&nand*, *&nor*, *&not*, *&or*, *&xor*, *BooleanSimplify*, *Canonicalize*, *Contradiction*, *Dual*, *Environment*, *Equivalent*, *Export*, *Implies*, *Import*, *Normalize*, *Random*, *Satisfy*, *Tautology*, *TruthTable*]

Результат решения задачи:

```
> TruthTable (a &and b, [a, b]);
```
 $table([(\text{false}, \text{false}) = \text{false}, (\text{true}, \text{true}) = \text{true}, (\text{false}, \text{true}) = \text{false},$  $(rue, false) = false$  $\mathbf{D}$ 

При представлении логических выражений возможно использование естественного языка.

**Пример 2.** Построить таблицу истинности для отрицания *f= а (¬ a)* **а)** по общему алгоритму:

```
> array([[a, `|`, not a],
[`---`,`+`,`---`],
[true, `|`, not true],
[false,`|`, not false]]);
Analog is the contradiction of the state of the state of the state of the state of the state of the state of the state of the state of the state of the state of the state of the state of the state of the state of the sta

false | true

                                                                       \overline{\phantom{a}}a | not a
                                                   --- + ---
                                                  true | false
```
**б)** с использованием библиотеки **Logic** СКА Maple

> TruthTable (&not a, [a]);

 $table([true = false, false = true])$ 

В ходе решения логических задач часто возникает задач - упрощения логического высказывания. Для упрощения логического выражения можно использовать команду **BooleanSimplify** (*b*), где **BooleanSimplify** – функция упрощения булева выражения; b – булево выражение.

**Пример 3.** Упростить логическую формулу *f= (a*<sup>∨</sup> *b)*∧*(¬a*<sup>∨</sup> *b);* > BooleanSimplify ((a&or b) & and (& not a &or b));

При использовании функции СКА Maple – **Tautology,** возвращается значение *true*, если *b* является тавтологией (истинным при любых истинных значениях составляющих его высказываний), а *false* противоречием.

*b*

ż

противоречием (ложным при любых истинных значениях составляющих его высказываний), а *false* тавтологией.

**Пример 4.** Проверить является ли данное выражение тавтологией *f=(¬a*<sup>∨</sup> *a)*

> Tautology (&not a &or a);

*true*

**Пример 5.** Проверить является ли данное выражение противоречием *f= (a*<sup>∧</sup> *a)*

> **Contradiction(a &and a);**

*false*

7. Проверить два логических выражения, для логической импликации:

**Пример 6.** Проверить логические выражения *А=a*∧b⇒b и *В= ¬a*<sup>∨</sup> *¬b*<sup>∨</sup> *b*

```
> A := a & and b & implies b;
```
 $\vec{A}$  := (*a* & and *b*) & implies *b* 

```
> B := \& \text{not a } \& \text{or } (\& \text{not b}) \& \text{or b};
```
 $B := (\& \text{not}(a) \& \text{or} \& \text{not}(b)) \& \text{or} \ b$ 

> **Implies (A,B);**

*true*

**Пример 7.** Проверить являются ли формулы *А=a*∧b⇒b *и В= ¬a*∨*¬b*∨*b* эквивалентными

> **Equivalent (A,B);**

#### *false*

Таким образом, использование СКА Maple позволяет обеспечить организацию самостоятельной работы учащихся и эффективное решение одной из задач контроля и проверки знаний обучаемых по учебному предмету. Наибольшую пользу СКА Maple может принести при изучении порядка применения основных законов алгебры логики, построения контактных схем и исследования логических элементов [8].

## **Библиографический список**

- 1. Кабанова Н. В. Система работы с коллекцией цифровых образовательных ресурсов в общеобразовательном учреждении. - Иваново: МОУ гимназия № 32 г. Иваново. URL: http://ito.edu. ru/2011/Ivanovo/II.html
- 2. Красильников В.В., Оленев А.А., Тоискин В.С., Тынчеров К.Т. Использование системы компьютерной алгебры Maple в булевой алгебре. В сборнике: Актуальные вопросы инженерного образования-2016 Сборник научных трудов международной научно- методической конференции, посвященной 60-летию филиала УГНТУ в г. Октябрьском. 2016. С. 303–310.
- 3. Красильников В.В., Оленев А.А., Тоискин В.С., Тынчеров К.Т. Использование системы компьютерной алгебры Maple при изучении дискретной математики. Сборник научных трудов, Актуальные вопросы инженерного образования. 2016. С. 310–319.

ż

- 4. Прохоров Г., Леденев М, Колбеев В. Пакет символьных вычислений Maple. М: Компания Петит, 1997. 198 с.
- 5. Дьяконов В.П. Maple 9.5/10/11 в математике, физике и образовании. М.: ДМК Пресс, СОЛОН-ПРЕСС, 2011. 752 с.
- 6. Оленев А.А., Малиатаки В.В. Логические элементы и схемы в СКА Maple. // Современные технологии в нефтегазовом деле – 2017. Уфа: Изд-во УГНТУ, 2017. С. 280-282.
- 7. Оленев А.А., Малиатаки В.В. Моделирование логических элементов и простейших узлов ЭВМ в системе компьютерной математики Maple // Информатика в школе.2017. №8(131). С. 58-63.
- 8. Оленев А.А., Малиатаки В.В., Тынчеров К.Т., Селиванова М.В. Система компьютерной алгебры и элементарная теория чисел // Современные технологии в нефтегазовом деле – 2018: сборник трудов международной научно-технической конференции: в 2-х томах. 2018. С. 293-300.